#### csci 3411: Operating Systems

#### **Synchronization**

#### Gabriel Parmer

Slides evolved from Silberschatz and West

#### Steve Jobs, 1955-2011, RIP

. "I read a study that measured the efficiency of locomotion for various species on the planet. The condor used the least energy to move a kilometer. Humans came in with a rather unimpressive showing about a third of the way down the list....That didn't look so good, but then someone at Scientific American had the insight to test the efficiency of locomotion for a man on a bicycle and a man on a bicycle blew the condor away.

*That's what a computer is to me: the computer is the most remarkable tool that we've ever come up with. It's the equivalent of a bicycle for our minds*."

. "We think the Mac will sell zillions, but we didn't build the Mac for anybody else. We built it for ourselves. We were the group of people who were going to judge whether it was great or not. We weren't going to go out and do market research. *We just wanted to build the best thing we could build*."

- Multithreaded applications: threads share
	- ...the same virtual address space
	- ...share the same data-structures

- Concurrently executing threads
	- ...have unknown execution order w.r.t. each other
	- ...can access data-structures in unpredictable order
- How does a system make this work!?

### Linked List...of Students

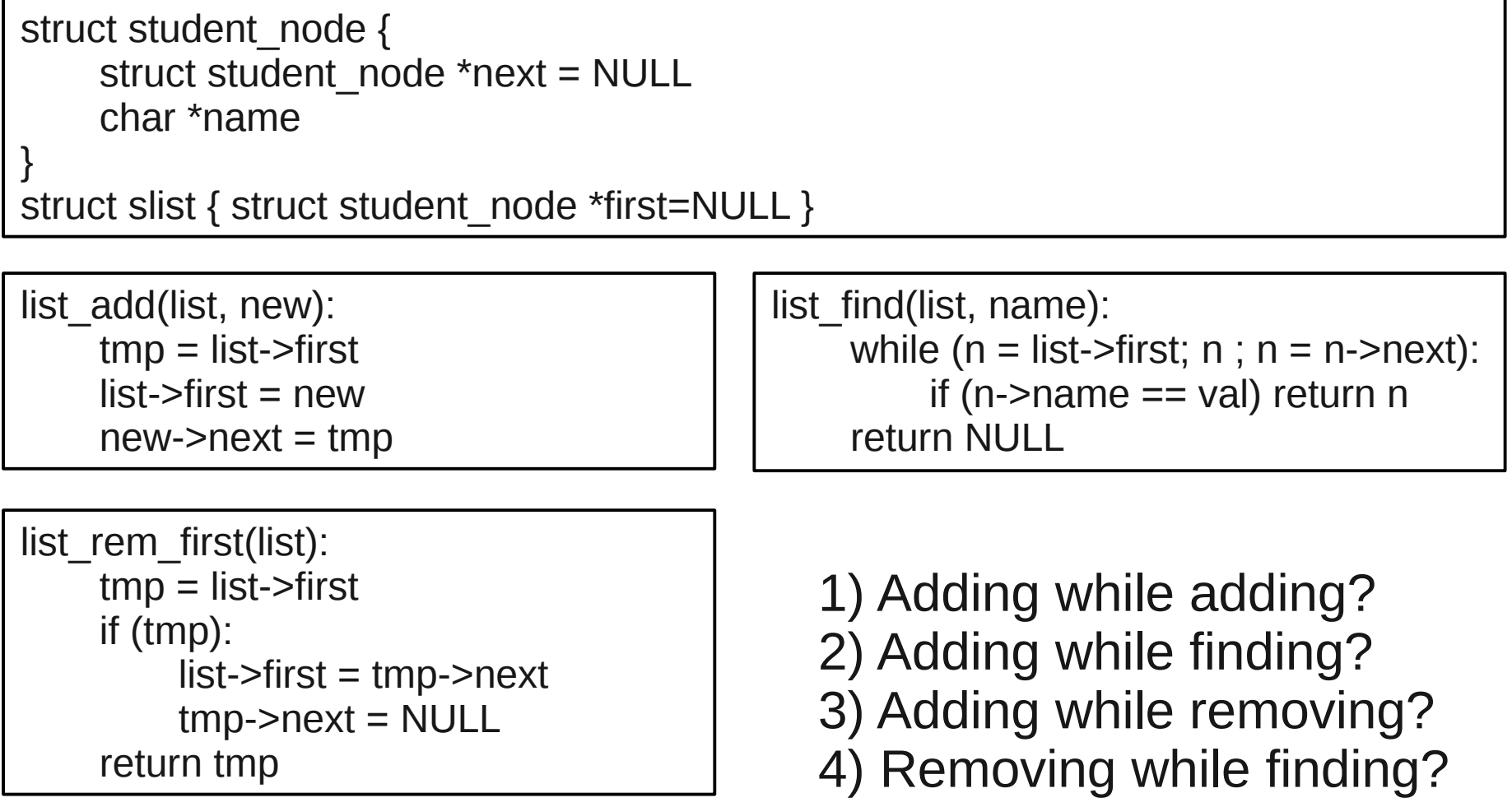

### Producer/Consumer Problem

}

*Producer:*

}

```
while(1) {
    struct item i = produce item();
```

```
while (count == BUFFER SIZE)
   ;
```

```
buffer[in] = i;
in = (in + 1) % BUFFER SIZE;
count++;
```
*Consumer:*

```
while(1) {
    struct item i;
```

```
while (count == 0)
    ;
```

```
i = buffer[out];
out = (out + 1) % BUFFER SIZE;
count--;
```
consume\_item(i);

- count++ is really
	- $tmp = count;$
	- $tmp = tmp + 1;$
	- $count = tmp;$
- count-- is
	- $tmp = count;$
	- $tmp = tmp 1;$
	- $count = tmp$

• count++ is really

 $tmp = count;$ 

 $tmp = tmp + 1;$ 

 $count = tmp;$ 

• count-- is

 $tmp = count;$ 

```
tmp = tmp - 1;
```
 $count = tmp$ 

mov count mem addr, %reg0 add %reg0, \$1 mov %reg0, count\_mem\_addr

mov count mem addr, %reg0 sub %reg0, \$1 mov %reg0, count\_mem\_addr

- Initially, say count  $= 1$
- If two threads execute "count++" and "count--" concurrently
- What is count?

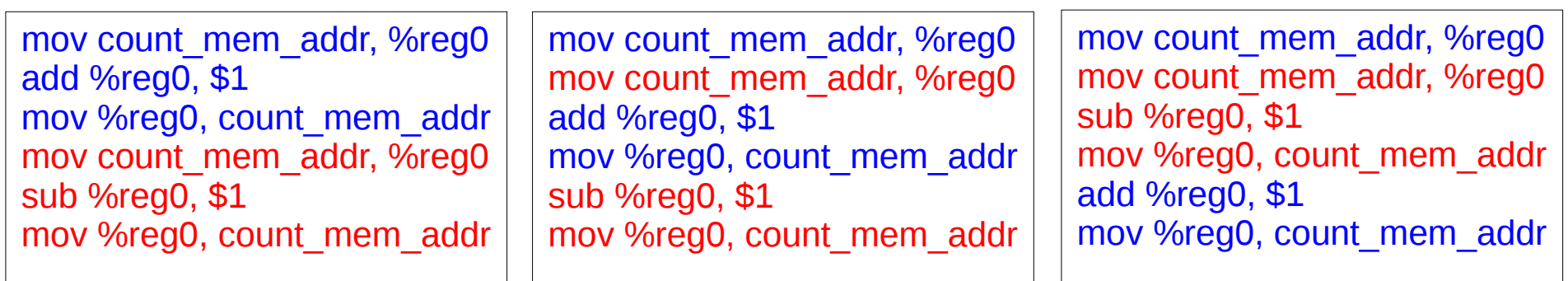

? ? ?

What is count in each case?

# Principle of Synchronization

- The buffer in the producer/consumer is inconsistent without an accurate "count"
- *Arbitrary interleavings* of the execution of concurrent threads when accessing *shared data* can lead to inconsistency
	- Otherwise known as race conditions
	- We used "count", could be e.g. pointers in a linked list
- Threads accessing data must cooperate to access data one at a time using some method that enforces this *synchronization*

# Synchronization in the Kernel

- Operating system kernels must worry about synchronization
	- Interrupts made kernel code concurrent
		- Normal kernel code: count++
		- Interrupt service routine (ISR): count--
	- Ouch.
	- Threads...everywhere!

### Critical Sections

- Segments of code that access shared data
	- Only one thread of control at a time can execute in a critical section
	- Put another way: Critical sections require *mutually exclusive* access
- Main problem: How can the system provide mutually exclusive access to shared data?
	- In a manner that is easy to program

## Critical Section Solution Criteria

- 1) Mutual exclusion No two threads can concurrently access in the critical section (CS)
- 2) Progress threads wishing to enter an "unoccupied" CS cannot be indefinitely prevented from doing so
- 3) Arbitrary interleaving no assumptions regarding relative speeds of thread execution can be made
- 4) Bounded Waiting the number of times other threads enter the CS before a specific thread is chosen must be bounded

#### First Naive Attempt

• "CS occupied" initialized to false

```
while (1) {
   normal processing();
   while (CS_occupied) ;
   CS occupied = true;
   critical section code();
   CS occupied = false;
}
```
Satisfy all critical section properties?

# First Real Attempt: Two Threads

- Alternation between threads
	- Thread id i is "current" thread, j is "other" thread
	- "turn" initialized to i

```
while(1) {
   normal processing();
   while (turn != i);
   critical section code();
   turn = i;
```
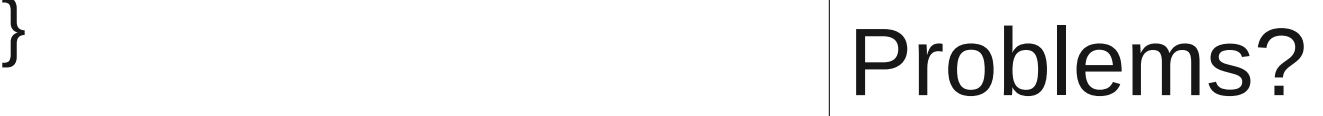

### Second Attempt: Peterson's Alg.

```
// is a thread trying to enter a CS:
boolean flag[2] = {false, false};
int turn = i; // either i or j
while(1) {
   normal processing();
   flag[i] = true;turn = i;
   while ((flag[i] == true) \& (turn == i));
   critical section();
   flag[i] = false;}
```
### Second Attempt: Peterson's Alg.

```
boolean flag[2] = {false, false};
int turn = 0;
i = pthreads self(); // thread library function
i = other thread id); // our function
if (!turn) turn = i;
while(1) {
    normal processing();
    flag[i] = true;turn = j;
    while ((\text{flag}[\mathbf{i}] == \text{true}) \& ( \text{turn} == \mathbf{i}) );
    critical_section();
    flag[i] = false;}
```
### Second Attempt: Peterson's Alg.

```
boolean flag[2] = {false, false};
int turn = i;
```

```
 i = red, i = bluewhile(1) {
    normal processing();
    flag[i] = true;turn = i;
    while ((\text{flag}[i] == \text{true})&& (turn == j)) ;
    critical section();
    flag[i] = false;}
```

```
// j = blue, i = red
while(1) {
   normal_processing();
   flag[i] = true;turn = i;
   while ((flag[i] == true)&& (turn == i)) ;
   critical section();
   flag[i] = false;}
```
# More than Two Threads: Bakery Alg.

- Bakery algorithm (or the DMV alg.):
	- Get a ticket
	- If you have the lowest ticket, you're served next!
	- But two customers can have the same number...
		- Use ID to break ties
		- Thread 1 proceeds before thread 2 as 1<2
		- Threads must be numerically identified

# Bakery Algorithm II

• Shared data structures (for n threads):

boolean choosing[n] =  ${false, ...}$ ; int number[n] =  $\{0, ...\}$ ; int  $i =$  pthread self();

- Notation:
	- (a,b) < (c,d) if (a<c)  $||$  ((a==c) & (b<d))
	- max(a 0 , ..., a n-1 ) = largest value in {a 0 , ..., a n-1 }

# Bakery Algorithm III

```
while(1) {
   choosing[i] = true;
   number[i] = max(number[0], ..., number[n-1]) + 1;choosing[i] = false;
   for (i = 0 ; j < n ; j++) {
      while(choosing[j]) ;
      while((number[j] != 0) &&
             (number[i], i) < (number[i], i));
   }
   critical_section();
   number[i] = 0;additional processing();
}
```
### ...so wait, lets get this straight...

- I have to have two arrays of the size of the *maximum* number of threads for *every* CS???
- Hardware, please come save us!
	- 1) Disable interrupts while in critical sections
		- Prevents preemption!
		- Should user-level processes be able to do this?
		- Work on multiprocessors?
	- 2) a*tomic* instructions
		- Prevent preemption while executing instruction

#### Test & Set

• Functionally identical to

```
boolean test and set(boolean *memory location)
{<br>1
  boolean b = *memory location;
  *memory location = true;return b;
}
```
● But all carried out *atomically!*

### Mutual Exclusion via Test & Set

```
while(1) {
  while(test and set(&lock));
  critical section();
  lock = false:
  normal processing();
}
```
- lock shared across threads, initially set to false
- *Problems with this solution??? (4 criteria)*

#### **Semaphores**

- Mechanism for synchronization
- Semaphore, s, is an integer and a set of operations
- Conceptually, atomic operations are:
	- *wait(s)*: **while(s <= 0) ; s--;**
	- *signal(s)*: **s++;**
- As above implementation requires atomicity, how could it really be implemented?
	- What is the code for this???
	- Other option on uniprocessors?

# Semaphores II

- Binary semaphore: ● *mutex* •  $s = 1$ semaphore t mutex; // binary sem,  $s = 1$ while $(1)$  { normal processing(); wait(&mutex); critical section(); signal(&mutex);
- Counting semaphore:
	- *s* initialized to any integer value
	- Can initialize *s* to any positive value

}

• What do positive values of *s* mean?

### Semaphores III

• Higher-level sync primitives built using lowerlevel ones

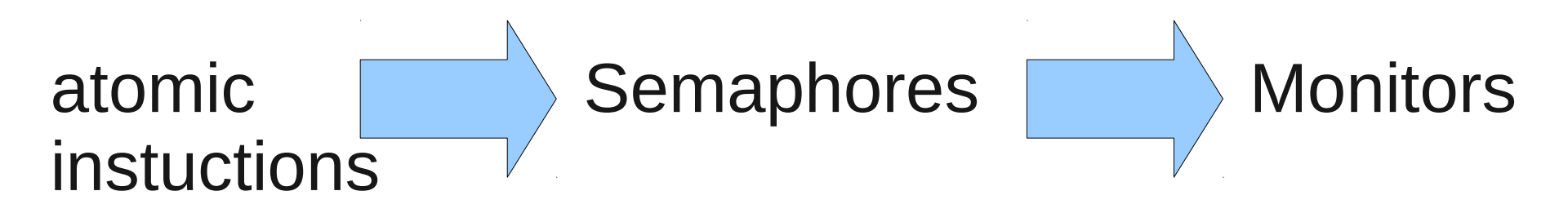

*How can we implement semaphore's wait and signal using atomic instructions???*

### Semaphores IV

- Busy waiting:
	- **while(s <= 0) ;** s--;
	- Is this a good strategy if
		- Critical sections are long?
		- Critical sections are short?
		- "spin locks" are common (ubiquitous)!
			- *Where are they useful?*

# Blocking Semaphores

- Blocking Semaphores: wait queue associated w/ semaphore
	- *Block* place thd invoking *wait* onto semaphore's waiting queue
	- *Wakeup* remove *one* thd from wait queue, place into runqueue
		- How do we decide *which* thread to remove?
- What do positive and negative values of *s* mean?
	- *Counting semaphore* implementation:

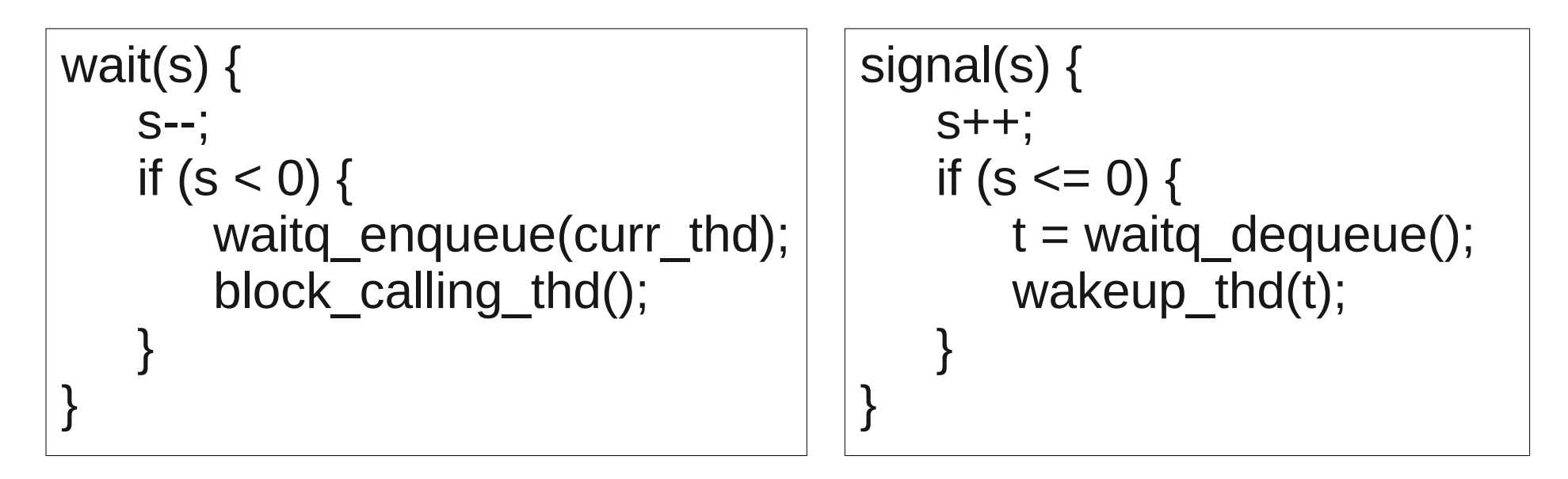

### Some Issues with Semaphores

#### • Starvation

- LIFO ordered wait-queues
- What should the "correct" queueing policy be?
- Priority Inversion
	- Example
	- Must consider in real-time systems!
- Deadlocks
	- Example
	- Next lecture!

# Monitors

- Higher-level abstraction that eases programming burden of thread synchronization
- Monitor includes set of data-structures *and* associated procedures (fns) to modify structures
- Fns can only access data-structures and arguments
- Mutual exclusion within monitor (via bin. semaphore)
	- functions are atomically executed
	- Results in data-structure mutual exclusion

#### Monitors II

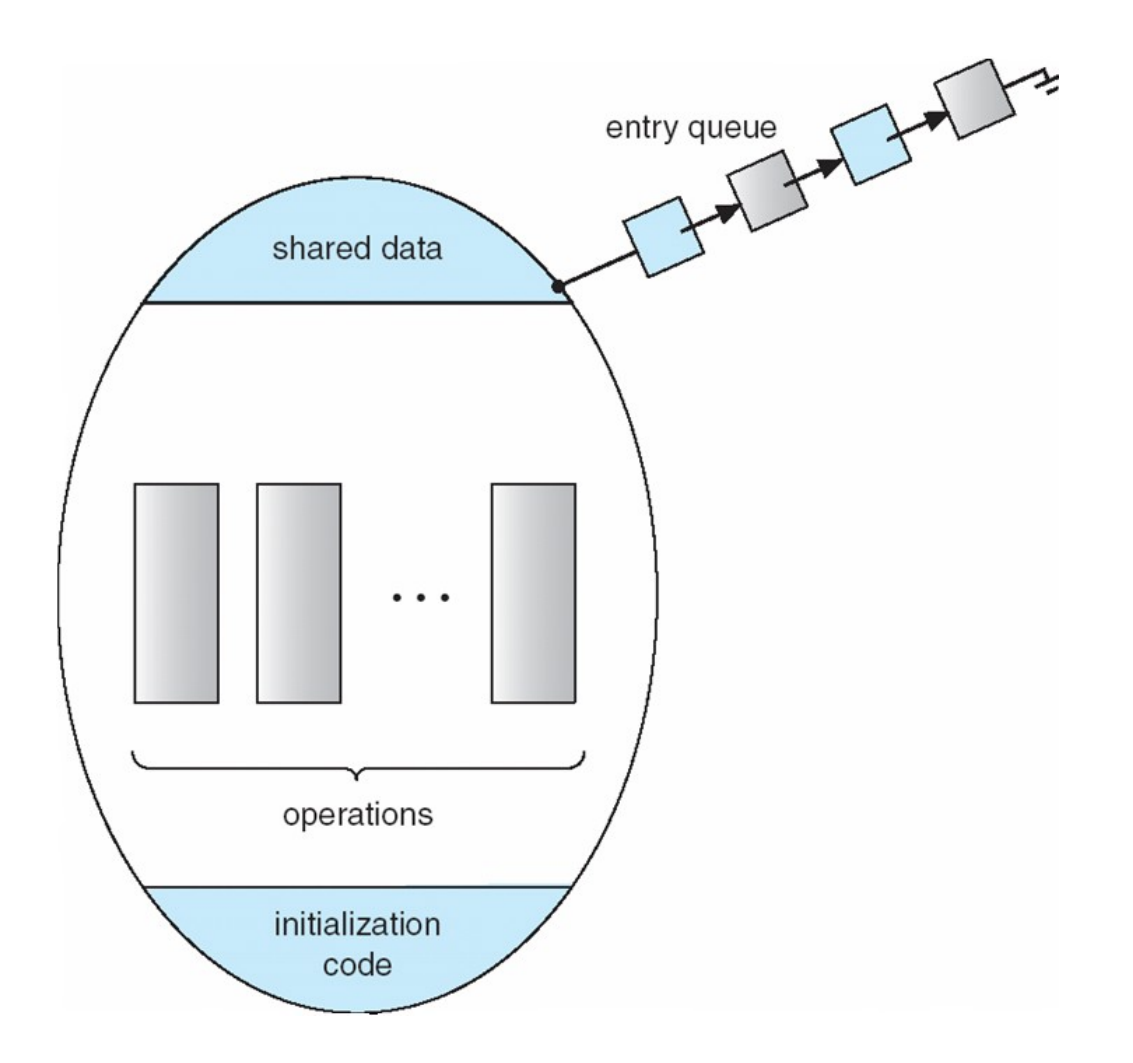

# Monitors III

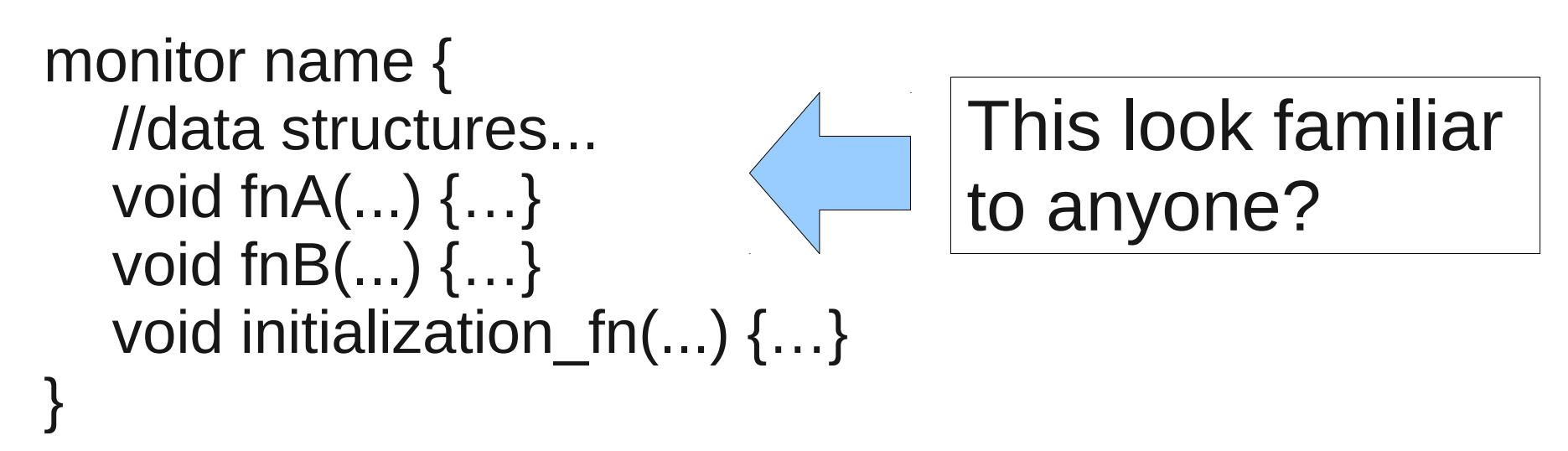

- What if one of the functions wants to wait for some condition to happen...
	- e.g. wait for data to arrive in ring-buffer, user to press key,...
	- Condition variables associated with specific monitor
		- wait  $cv(cv)$  block on cv queue, release monitor semaphore
		- signal  $cv(cv)$  unblock thd on cv queue, place in monitor q

#### Monitors IV

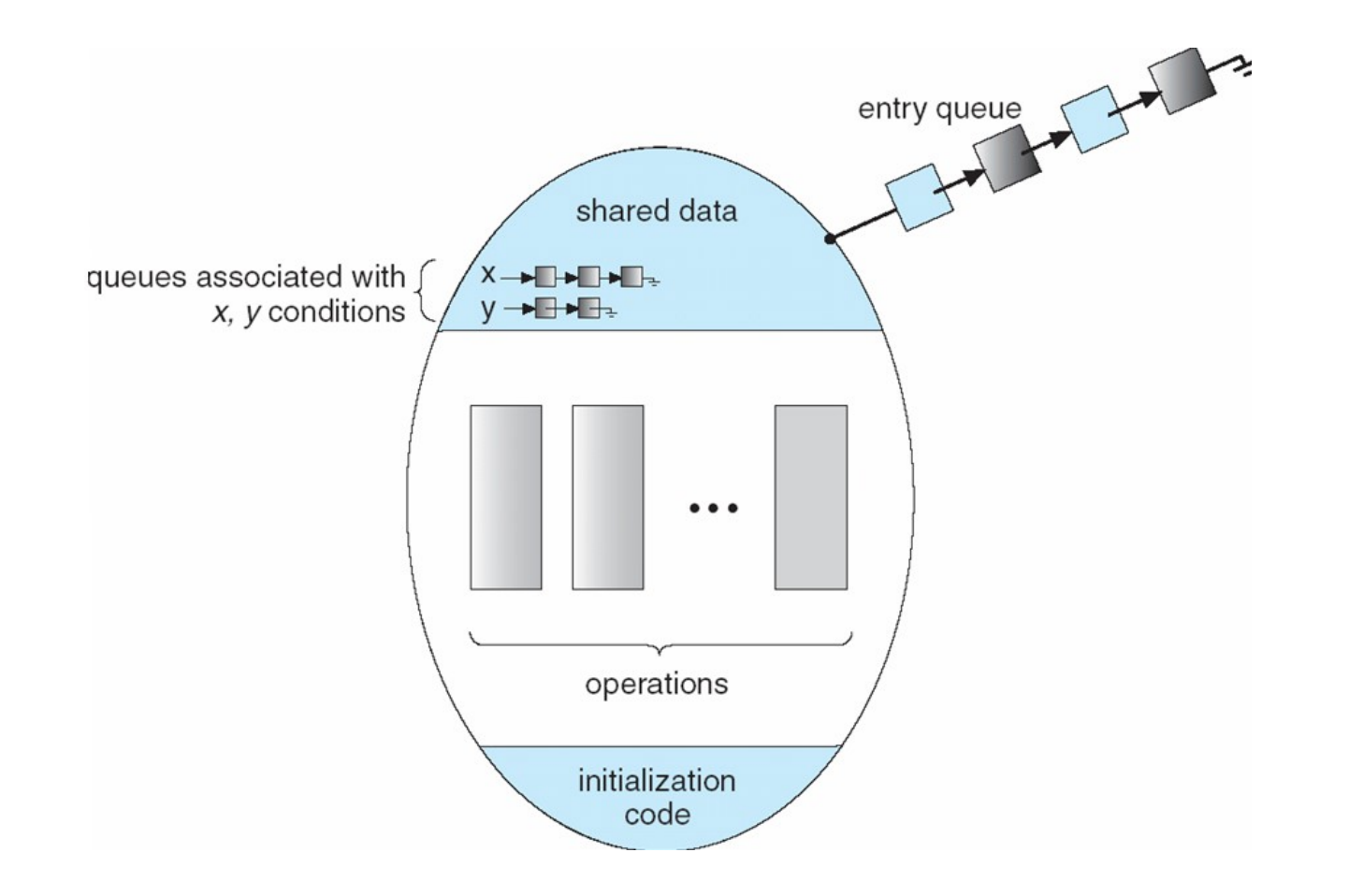

# Monitors V

- Example usage
	- Threads making blocking I/O

```
bool IO ready = false;int nblked = 0;
mutex_t IO_mux;
cv_t IO_blklist;
wait_for_IO(void) {
   wait(IO_mux);
   if (!IO ready) {
       nblked++;
       wait_cv(IO_blklist, IO_mux);
    }
   signal(IO_mux);
}
```
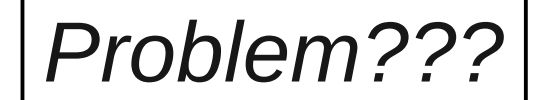

```
signal IO(void) {
   wait(IO mux);
   if (nblked) {
       signal_cv(IO_blklist);
       nblked--;
    }
   signal(IO mux);
}
```
# Monitors V

• Example usage

Important exercise: Implement condition variables using mutexes!

• Threads making blocking I/O

```
bool IO ready = false;mutex_t IO_mux;
cv_t IO_blklist;
wait for IO(void) {
   wait(&IO_mux);
   if (!IO ready) {
      ...
   }
   signal(&IO_mux);
}
                              bool IO ready = false;mutex_t IO_mux;
                              cv_t IO_blklist;
                              wait_for IO(void) {
                                 wait(IO mux);
                                 while (!IO ready) {
                                     ...
                                  }
                                 signal(IO mux);
                              }
```
### Dining Philosophers

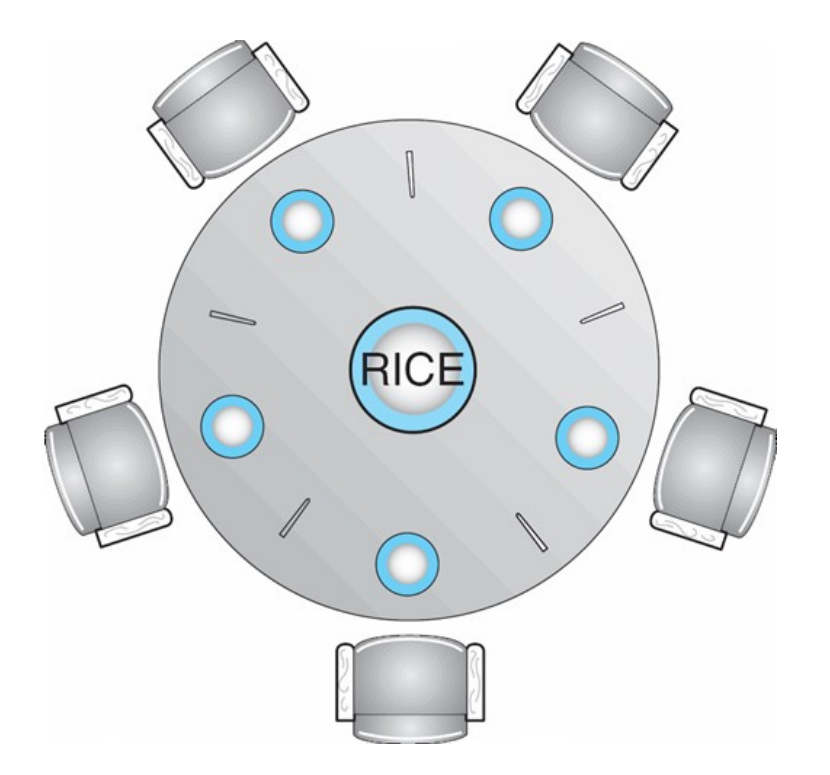

# Dining Philosophers II

- Each philosopher is in one of three states
	- thinking, hungry, or eating
- *hungry*: tries to acquire chopsticks, one at a time
- Only if both chopsticks are not used, can be they both be picked up
	- Transition into *eating* state
	- Later, philosopher places both chopsticks on table, transitions to *thinking* state

# Dining Philosophers Solution I

mutex chopstick[5]; int right(int i) { return  $(i+1)\%5$ ; } int left(int i) { return (i+4)%5; }

while  $(1)$  { wait(chopstick[i]); wait(chopstick[right(i)]); eat and be  $j$ olly(); signal(chopstick[i]); signal(chopstick[right(i)]); think deep thoughts(); }

#### Problems?

# Dining Philosophers Solution II

```
while (1) {
   pickup(i);
   eat and be jolly();
   put_down(i);
   think deep thoughts();
}
```
# Dining Philosophers Solution III

```
monitor DP {
   enum {THINKING, HUNGRY, EATING} state[5];
   condition var t eat time[5]; //condition \rightarrow time to eat
```

```
void pickup(int i) {
   state[i] = HUNGRY;
   time to eat?(i);
   if(state[i] != EATING) 
       wait(eat_time[i]);
```

```
}
```

```
void put down(int i) \{state[i] = THINKING;
   time to eat?(right(i));
   time to eat?(left(i));
}
```

```
void time to eat?(int i) {
    if ((state[right(i)] != EATING) &&
       (statelii == HUNGRY &(statellet(i)] := EATING) {
        state[i] = EATING;
        signal(eat_time[i]);
    }
}
```
*Remember: mutex held while executing all fns in the monitor!*

## Amdahl's law

- Parallelism speeds up multi-threaded computation
- ...but critical sections force mutual exclusion  $\rightarrow$ sequential execution.
- Amdahl's law:
	- parallelization speedup limited by sequential code
	- Example:
		- 5% of your code's execution is in a critical section
		- infinite processors: maximum 20x speedup

### Readers/Writers

- If a data-structure is *read* often, and *written* infrequently
	- Concurrent reads allowed!
	- Writes wait for *all* reads to complete before reading/writing the data

### Readers/Writers II

```
semaphore mutex = 1, write mut = 1;
int read num = 0;
```
Reader: wait(mutex); read num++; if (read  $num == 1$ ) wait(write\_mut); signal(mutex);

read data struct();

wait(mutex); read num--; if (read\_num  $== 0$ ) signal(write\_mut); signal(mutex);

```
Writer:
wait(write_mut);
```

```
read data struct();
write data struct();
```

```
signal(write_mut);
```
Downsides to this approach?

# The View from Up High

• Why not just do this? int main(void) { wait(&big\_lock); compute(); signal(&big\_lock); } • Necessary evil  $\begin{bmatrix} 8 \\ 8 \\ 8 \end{bmatrix}$  Race conditions No concurrency Correct programs **Deadlock**  $\Xi$  . ت<br>C aທ م d $\sqcup$  $\times$ e $\bm{\mathsf{C}}$ コ tio  $\mathbf \Omega$ ഗ  $\blacktriangleright$  $\mathbf \Xi$ chroniz ಹ tio  $\mathbf \Omega$ 

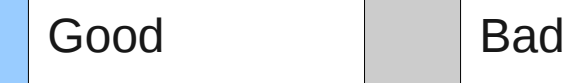

### My Recent Errors

wake me later  $= 1$ ; thd->state = TASK\_STATE\_INTERRUPTABLE; schedule(); //will place into wait queue

TIMER IRQ:

if (wake me later)  $\{$ thd- $\triangleright$ state = TASK\_STATE\_RUNNABLE; wake up(thd); wake me later  $= 0$ ; }